**Homework 8. Embedding Videos and Loops CSCE 102-General Applications Programing Sections 10,11,12 Spring 2020 Due Sunday April 12th, 2020** 

**Directions. This assignment is to be completed individually. There are two pages.**

**I have posted 4 videos: Mythbusters video on GPU vs CPU computing power! TedTalk-The Hidden Network that makes the internet possible TedTalk-How Computer memory works TedTalk-Neuroscience, AI and the Future of Education**

**Pick two of the three TedTalks. Answer the following questions using complete sentences.**

**Choice 1. Name of the Talk:**

**What technological advancement is the focus of this talk?**

**What disadvantages can be associated with this technology?**

**Choice 2. Name of the Talk:**

**What technological advancement is the focus of this talk?**

**What disadvantages can be associated with this technology?**

# FOR LOOPS. Answers the questions for each loop:

## Loop 1.

```
for (step=0; step \lt5; step=step+1) {
```

```
message = step + " points";
```
## }

1. What is the starting value of the for loop?\_\_\_\_\_\_\_\_\_\_\_\_\_\_\_\_\_\_\_\_\_\_\_\_\_\_\_\_\_\_\_\_\_\_

2; What is the step size to increment the loop?\_\_\_\_\_\_\_

## 3. When the loop exits,

- a. what is the last value of step?
- **b.** what is the last value of **message?**

## Loop 2.

```
for (step=1; step \leq=5; step=step+1) {
```

```
message = step + "points";
```
## }

1. What is the starting value of the for loop?\_\_\_\_\_\_\_\_\_\_\_\_\_\_\_\_\_\_\_\_\_\_\_\_\_\_\_\_\_\_\_\_\_\_

#### 2. When the loop exits,

- a. what is the last value of step?
- b. what is the last value of message?\_\_\_\_\_\_\_\_\_\_\_\_\_\_\_

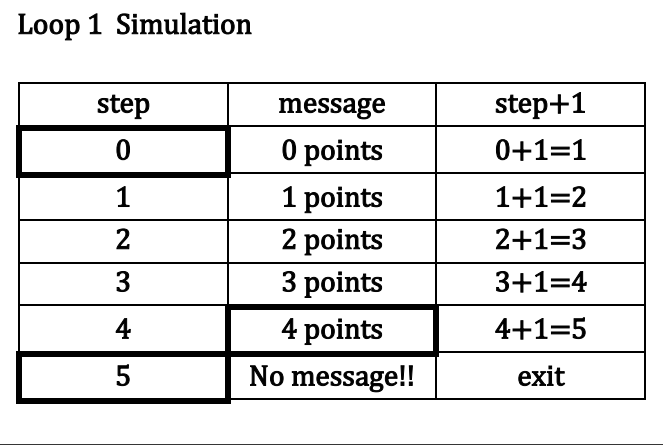

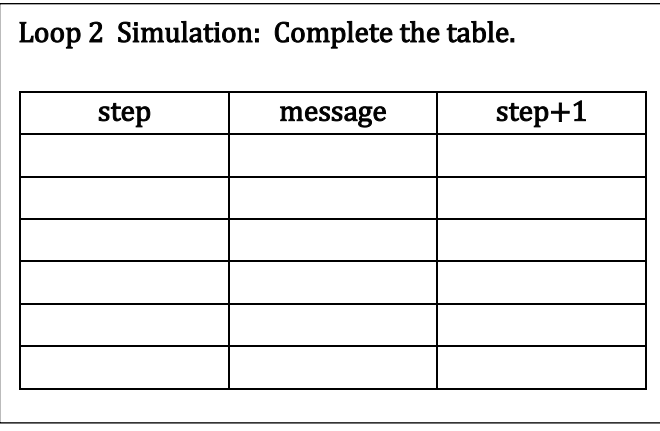

#### Loop 3.

```
for (step=50; step >=0; step=step-10) {
```

```
message = step + " points";
```
## }

- 1. What is the starting value of the for loop?\_\_\_\_\_\_\_\_\_\_\_\_\_\_\_\_\_\_\_\_\_\_\_\_\_\_\_\_\_\_\_\_\_\_
- 2. When the loop exits,
	- a. what is the last value of step?\_\_\_\_\_\_\_\_\_\_\_\_\_\_\_\_\_\_\_

**b.** what is the last value of **message?** 

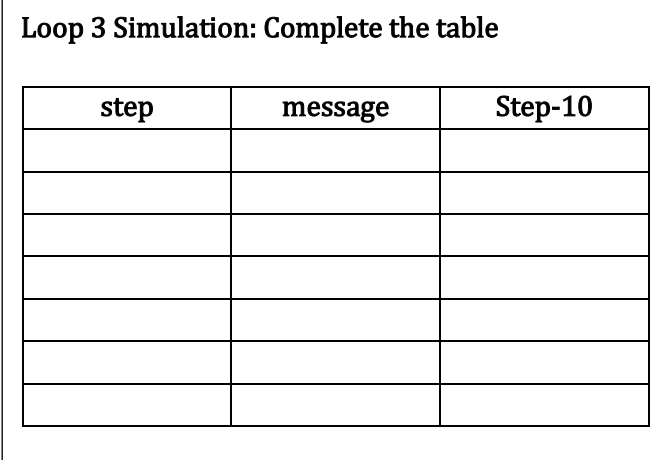